## **Diseño de redes telemáticas. Desarrollo del proyecto de red telemática. Práctica 1: Diseño del proyecto de red.**

#### **Introducción**

El diseño de una red implica mucho más que simplemente conectar computadores entre sí. Una red requiere muchas funciones para ser escalable y fácil de administrar.

El intento de diseñar y desarrollar redes que contengan miles de nodos puede presentar problemas aún más complejos. El primer paso en el diseño de una LAN es establecer y documentar los objetivos de diseño. Estos objetivos son específicos para cada organización o situación. Por lo general, una red debe cumplir con los siguientes requisitos

- $\checkmark$  Funcionalidad
- $\checkmark$  Escalabilidad
- $\checkmark$  Adaptabilidad
- $\checkmark$  Facilidad de administración

Además podemos apoyarnos en el modelo de red en tres capas, parar diseñar redes escalables convergentes.

#### **Objetivos**

- Identificar los pasos previos para el desarrollo de un proyecto de red telemática.
- $\checkmark$  Analizar los requisitos red del cliente.
- $\checkmark$  Diseñar la topología de red basada en el modelo en tres capas.
- $\checkmark$  Seleccionar los equipos de interconexión adecuados

### **Desarrollo del Proyecto de red para clínica dental La salud de las encías.**

La clínica dental La salud de las encías, solita la instalación de la infraestructura de red (incluida la canalización) para dotar a la clínica dental de datos y voz en un futuro en su local sito en la localidad de Brunete.

El inmueble en el que se ubica la clínica ocupa una única planta, teniendo una superficie total de 120 metros cuadrados (8x15)

El diseño, debe dotar a los trabajadores y clientes de la clínica de la infraestructura necesaria para la conexión a Internet así como red local, cumpliendo con los siguientes requisitos:

- $\checkmark$  Conexión inalámbrica en la sala recepción.
- $\checkmark$  Conexión de red local por cable UTP en recepción, business office, private offfice y cada una de las consultas.
- La clínica cuenta con un único servidor de empresa conectado a la red.
- $\checkmark$  Existen tres impresoras (en red) distribuidas en recepción, business a private office respectivamente.
- $\checkmark$  Cada consulta cuenta con dos equipos conectados a red (un equipo fijo y un portátil para cada doctor)
- $\checkmark$  En los próximos meses se dotará a la clínica de servicio voz ip y dos cámaras ip para un sistema CCTV.

- - -

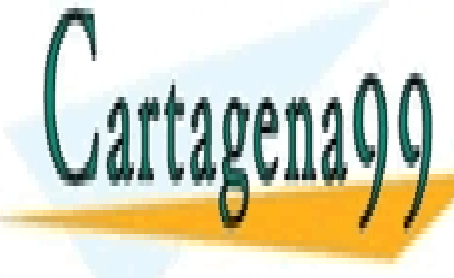

# CLASES PARTICULARES, TUTORÍAS TÉCNICAS ONLINE LLAMA O ENVÍA WHATSAPP: 689 45 44 70

ONLINE PRIVATE LESSONS FOR SCIENCE STUDENTS CALL OR WHATSAPP:689 45 44 70

www.cartagena99.com no se hace responsable de la información contenida en el presente documento en virtud al Artículo 17.1 de la Ley de Servicios de la Sociedad de la Información y de Comercio Electrónico, de 11 de julio de 2002. Si la información contenida en el documento es ilícita o lesiona bienes o derechos de un tercero háganoslo saber y será retirada.

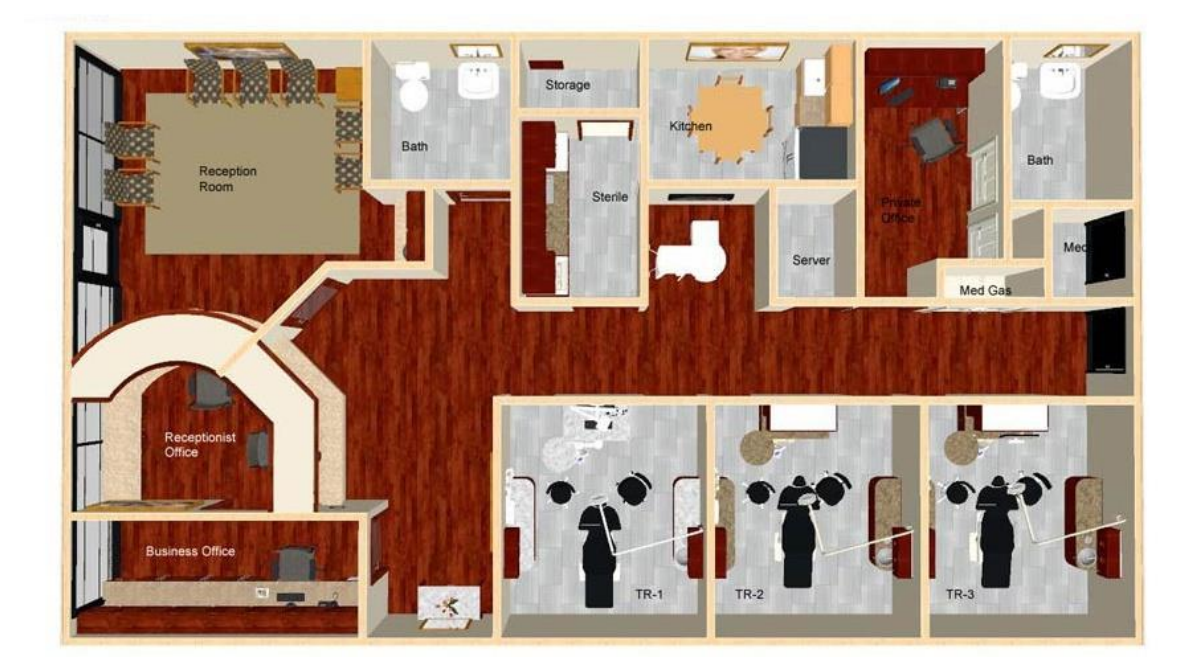

#### **Es necesario realizar.**

- $\checkmark$  Cálculo de tomas de red.
- $\checkmark$  Definir la ubicación de rack
- $\checkmark$  Plan de distribución.
- $\checkmark$  Descripción de las tecnologías utilizadas.
- $\checkmark$  Definir la topología física y lógica.
- $\checkmark$  Especificar las direcciones IP utilizadas.
- $\checkmark$  Identificar el cableado UTP
- $\checkmark$  Distribución en rack

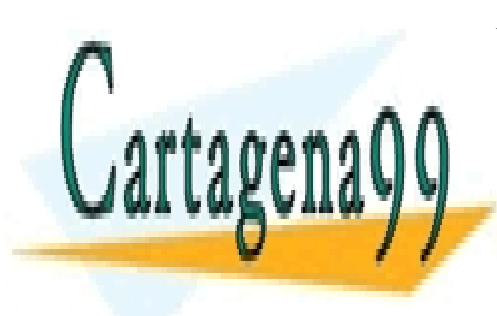

CLASES PARTICULARES, TUTORÍAS TÉCNICAS ONLINE LLAMA O ENVÍA WHATSAPP: 689 45 44 70

ONLINE PRIVATE LESSONS FOR SCIENCE STUDENTS CALL OR WHATSAPP:689 45 44 70

www.cartagena99.com no se hace responsable de la información contenida en el presente documento en virtud al Artículo 17.1 de la Ley de Servicios de la Sociedad de la Información y de Comercio Electrónico, de 11 de julio de 2002. Si la información contenida en el documento es ilícita o lesiona bienes o derechos de un tercero háganoslo saber y será retirada.

- - -